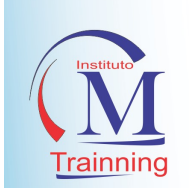

# CURSO DE FRONT-END

A arte de programar consiste em dominar a complexidade!

Os principais tópicos do Curso:

# Carga horária: 180 horas

## **INTRODUÇÃO**

- O QUE IRE APRENDER? PREPARANDO-SE PARA O DESENVOLVIMENTO
- IDES E EDITORES DE TEXTO DE CÓDIGO FONTE
- INSTALANDO O SUBLIME TEXT
- CRIANDO UM PROJETO NO SUBLIME TEXT

### HTML 5

- O QUE VAMOS APRENDER
- O QUE É HTML E SUA EVOLUÇÃO
- **POR QUE PRECISAMOS APRENDER** HTML?
- QUAL O MELHOR EDITOR?
- $\bullet$  INTRODUCÃO AO HTML
- MUDANÇAS NO HTML
- **ESTRUTURA DO HTML**
- FORMATAÇÃO DE TEXTO
- **ESTRUTURA DE UM SITE**
- FORMATAÇÃO ANTIGA E A CHEGADA DO CSS
- RELAÇÃO COM OS NAVEGADORES
- ESTRUTURA BÁSICA DE UM DOCUMENTO
- HTML5
- CABEÇALHOS
- CONTEÚDO TEXTO
- CARACTERES ESPECIAIS
- DESTAQUES EM TEXTOS
- ALINHAMENTO DE TEXTO
- FORMATAÇÃO DE TEXTO
- COMENTÁRIOS
- **•** LINHAS
- LISTAS ORDENADAS
- LISTAS NÃO ORDENADAS
- INSERINDO SUBITENS
- ESTRUTURA DE UM MENU A PARTIR DE LISTAS
- O QUE É UM SITE?
- URL
- LINKS HREF
- ÂNCORA
- DIV
- TAG IMG
- ATRIBUTOS E LINKS
- TAG FORM
- TEXT
- PASSWORD TEXTAREA EMAIL SEARCH URL
- CHECKBOX RADIO
- LABEL SELECT
- FILE BUTTON
- OUTROS TIPOS
- IFRAME O QUE E E POR QUE NAO USAR
- TABELAS LINHAS E COLUNAS
- MESCLAGEM DE CELULAS E
- PERSONALIZACAO
- O QUE E CSS E O QUE SÃO SELETORES?
- PRIORIDADE DE PROPRIEDADES
- QUANDO USAR ELEMENTO CLASSE OU ID
- PROPRIEDADE FONT
- PROPRIEDADE TEXT

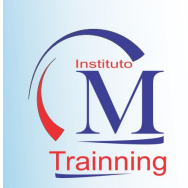

- PROPRIEDADE MARGIN
- PROPRIEDADE PADDING
- TRABALHANDO COM DIVS
- COMBINAÇÃO DE FORMATAÇÕES
- **PROPRIEDADE POSITION**
- PROPRIEDADE FLOAT CLEAR
- **CRIANDO MENU COM LISTAS** HORIZONTAL
- **CRIANDO MENU COM LISTAS** VERTICAL
- CRIANDO MENU COM LISTAS E COM
- **•** SUBMENU
- **•** TIPOS DE LAYOUTS
- PROPRIEDADE OVERFLOW
- DISPLAY E VISIBILITY
- FORMATANDO CAMPOS DO TIPO INPUT
- FORMATANDO BOTÕES
- FORMATANDO CAMPO SELEC

#### CSS 3

- O QUE É CSS?
- **QUAL EDITOR USAR?**
- SELETOR
- TAG CLASSE E ID
- **•** AGRUPAMENTO
- COMENTÁRIO
- CABEÇALHO E PARÁGRAFOS
- UNIDADE PROPORCIONAIS
- CÓDIGO EM LINHAS OU EM BLOCOS?
- INLINE INTERNO E EXTERNO IMPORTADO
- AULA 1 SELETOR SIMPLES
- **•** SELETOR COMPOSTO
- SELETOR DESCENDENTE
- **•** SELETOR FILHO
- **SELETOR IRMÃO**
- **•** PSEUDO CLASSES
- PSEUDO ELEMENTO
- **•** LETTER SPACING
- WORD SPACING
- **•** LINE HEIGHT
- **VERTICAL ALIGN**
- **•** TEXT ALIGN
- TEXT INDENT
- TEXT DECORATION
- **•** TEXT TRANSFORM
- **•** FONT FAMILY
- FONT STYLE
- FONT VARIANT
- FONT WEIGHT
- FONT SIZE
- COR RGB
- **COR HEXADECIMAL**
- COR POR PALAVRAS
- BACKGROUND COLOR
- BACKGROUND IMAGE
- **BACKGROUND REPEAT**
- BACKGROUND ATTACHMENT
- BACKGROUND POSITION
- PERSONALIZANDO ESTADOS DOS **LINKS**
- **TEXT DECORATION**
- ROLLOVER COM IMAGENS
- **LISTAS ORDENADAS**
- LISTAS NÃO ORDENADAS
- LISTAS DE DEFINIÇÃO
- LISTAS MISTAS
- **•** LIST STYLE TYPE
- **•** LIST STYLE IMAGE
- LIST STYLE POSITION
- MENU HORIZONTAL
- MENU HORIZONTAL PARTE 2
- MENU COM IMAGENS
- MENU VERTICAL
- MENU COM SUBMENU
- MENU COM SUBMENU PARTE 2
- MENU COM SUBMENU COM SUBMENU
- **•** FORM INPUT
- BUTTON
- SELECT
- TEXTAREA
- LABEL
- **•** FIELDSET E LEGEND

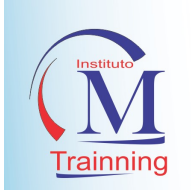

- TABINDEX
- ACCESSKEY
- DISABLED E READONLY
- FORMULÁRIO COMPLETO
- FORMULÁRIO COMPLETO PARTE 2
- FORMULÁRIO COMPLETO PARTE 3
- FORMULÁRIO COMPLETO PARTE 4
- **AINDA SE USA TABELAS?**
- TABELA LINHAS E COLUNAS
- CAPTION, SUMMARY E TH
- THEAD E TBODY
- POSITION
- FLOAT
- FLOAT DE VÁRIAS DIVS
- ZINDEX
- LAYOUT LARGURA FIXA
- LAYOUT LÍQUIDO
- LAYOUT ELÁSTICO
- LAYOUT HÍBRIDO

## DOMÍNIO E HOSPEDAGEM

- O QUE É DOMÍNIO
- EXTENSÕES DOS DOMÍNIOS
- COMO ESCOLHER UM DOMÍNIO DE QUALIDADE
- COMO REGISTRAR UM DOMÍNIO
- O QUE É HOSPEDAGEM DE SITE
- PLANOS E SISTEMA OPERACIONAL
- **RECURSOS DA HOSPEDAGEM DE** SITE
- COMO ASSINAR UM PLANO DE HOSPEDAGEM
- COMO ALTERAR O DNS NO REGISTRO.BR
- COMO ACESSAR O CPANEL, WEBMAIL E FTP

## PROJETOS I (DESENVOLVIMENTO DE SITE)

- FABRICA DE SOFTWARE
- **PROJETO FRONT-END**
- APRESENTAÇÃO DO PROJETO
- **HOSPEDAGEM DO PROJETO**
- **EXPOSIÇÃO NO GITHUB** (AVALIAÇÃO FINAL)

# LÓGICA DE PROGRAMAÇÃO

- PARADIGMAS DE PROGRAMAÇÃO
- · INSTRUÇÃO
- ALGORITMO
- PSEUDOCÓDIGO
- LINGUAGEM DE PROGRAMAÇÃO
- LÓGICA DE PROGRAMAÇÃO
- VARIÁVEIS, TIPOS DE DADOS, ATRIBUIÇÃO E COMENTÁRIO
- VARIÁVEIS
- TIPOS DE IDENTIFICADORES
- ATRIBUIÇÃO
- OPERADORES ARITMÉTICOS, EXPRESSÕES E OUTRAS FUNÇÕES
- OPERADORES ARITMÉTICOS
- EXPRESSÕES ARITMÉTICAS
- FUNÇÕES ARITMÉTICAS
- OPERADORES RELACIONAIS E LÓGICOS
- OPERADORES RELACIONAIS
- OPERADORES LÓGICOS
- PRIORIDADE DOS OPERADORES
- LÓGICA DE PROGRAMAÇÃO
- ESTRUTURAS PARA TOMADAS DE DECISÃO

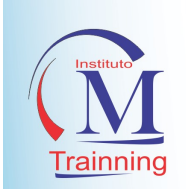

- ESTRUTURA DE TOMADA DE DECISÃO E CONDICIONAL SIMPLES
- CONDICIONAL COMPOSTA
- CONDICIONAL ENCADEADA
- CONDICIONAL ENCADEADA HETEROGÊ
- CONDICIONAL ENCADEADA HOMOGÊNEA
- **ESTRUTURAS DE REPETIÇÃO**
- ESTRUTURA DE REPETIÇÃO
- **• ENQUANTOGRÁTIS**
- ESTRUTURA DE REPETIÇÃO REPITA
- ESTRUTURA DE REPETIÇÃO PARA LÓGICA DE PROGRAMAÇÃO
- ESTRUTURAS DE DADOS E ARRAYS (VETOR E MATRIZ)
- ESTRUTURAS DE DADOS E ARRAYS
- VETOR
- MATRIZ
- VISUALG, ENTRADA E SAÍDA, COMBINAÇÃO E CONCATENAÇÃO
- INSTALAÇÃO DO VISUALG
- REVISÃO UTILIZANDO O VISUALG
- COMANDOS DE ENTRADA E SAÍDA DE **DADOS**
- COMBINAÇÃO E CONCATENAÇÃO DE DADOS

# JAVA SCRIPT (PARA FRONT-END)

- INTRODUÇÃO
- POR QUE APRENDER JAVASCRIPT
- AS PLATAFORMAS QUE SUPORTAM JAVASCRIPT
- O PRIMEIRO SCRIPT
- BOAS PRÁTICAS: SCRIPT NO LOCAL **CERTO**
- ENTENDENDO O DOM
- **A FUNÇÃO SELETORA** `QUERYSELECTOR`
- ACESSANDO OS TEXTOS DE UM ELEMENTO
- VARIÁVEIS E OPERADORES
- BUSCANDO DADOS DENTRO DE UM
- ELEMENTOS
- AS VARIÁVEIS NO JAVASCRIPT
- OS OPERADORES ARITMÉTICOS
- OS OPERADORES LÓGICOS
- **•** PRECEDÊNCIA DE OPERADORES
- VALIDANDO OS PACIENTES
- ARRAYS, LOOP E ESTILOS
- **SELECIONADO DIVERSOS ELEMENTOS DA**
- PÁGINA
- ARRAY DE ELEMENTOS
- **ITERANDO COM UM LOOP `FOR`**
- LIMITANDO AS CASAS DECIMAIS
- ALTERANDO O ESTILO DOS ELEMENTOS
- MANIPULANDO CLASSES
- BOAS PRÁTICAS COM ESTILOS E JAVASCRIPT
- EVENTOS, FORMULÁRIOS E CRIANDO ELEMENTOS
- **ESCUTANDO EVENTOS DO** NAVEGADOR
- O CLÁSSICO EVENTO DE CLICK
- PREVENINDO OS COMPORTAMENTOS **PADRÕES**
- OBTENDO DADOS DE UM FORMULÁRIO
- CRIANDO ELEMENTOS COM JAVASCRIPT
- ADICIONANDO ELEMENTOS NA PÁGINA
- BOAS PRÁTICAS COM JAVASCRIPT
- QUEBRANDO O CÓDIGO EM ARQUIVOS
- IMPORTANDO MÚLTIPLOS ARQUIVOS
- EXTRAINDO CÓDIGO PARA FUNÇÕES
- REAPROVEITAMENTO DE CÓDIGO
- OBJETOS EM JAVASCRIPT
- PRINCÍPIO DA RESPONSABILIDADE ÚNICA
- VALIDAÇÃO DE FORMULÁRIOS
- VALIDANDO CAMPOS
- O OPERADOR LÓGICO NOT
- VALIDANDO O FORMULÁRIO

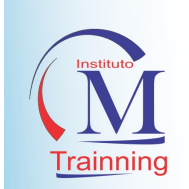

- CAPTURANDO ERROS
- EXIBINDO MENSAGENS DE ERRO PARA O USUÁRIO
- REMOÇÃO, DELEGAÇÃO E ANIMAÇÃO
- O EVENTO DE DUPLO CLIQUE
- REMOVENDO ELEMENTOS COM JAVASCRIPT
- **•** A VARIÁVEL IMPLÍCITA THIS
- BOAS PRÁTICAS: A DELEGAÇÃO DE
- **EVENTOS**
- ANIMANDO A REMOÇÃO COM CSS E JAVASCRIPT
- FILTRANDO UMA TABELA
- O EVENTO DE DIGITAÇÃO
- ESCONDENDO ELEMENTOS DA PÁGINA
- BUSCANDO TEXTO COM JAVASCRIPT
- MELHORANDO A BUSCA COM EXPRESSÕES REGULARES
- BUSCANDO PACIENTES COM AJAX
- O OBJETO XMLHTTPREQUEST
- CONFIGURANDO A REQUISIÇÃO
- A TÉCNICA AJAX
- ENVIANDO UMA REQUISIÇÃO GET
- ESCUTANDO A RESPOSTA
- TRATANDO ERROS DA REDE
- UMA MENSAGEM DE ERRO PARA O
- USUÁRIO

## FRAMEWORK BOOTSTRAP

- O QUE É BOOTSTRAP
- EDITOR
- TEMPLATE PADRÃO
- GRID SYSTEM
- OFFSET E NÍVEIS
- CENTRALIZANDO ELEMENTOS
- CLASSES RESPONSIVAS (PARTE 1)
- CLASSES RESPONSIVAS (PARTE 2)
- TIPOGRAFIA (PARTE 1)
- TIPOGRAFIA (PARTE 2)
- TIPOGRAFIA (PARTE 3)
- TIPOGRAFIA (PARTE 4)
- FORMULÁRIOS (PARTE 1)
- FORMULÁRIOS (PARTE 2)
- FORMULÁRIOS (PARTE 3)
- FORMULÁRIOS (PARTE 4)
- FORMULÁRIOS (PARTE 5)
- FORMULÁRIOS (PARTE 6)
- FORMULÁRIOS (PARTE 7)
- BOTÕES
- IMAGENS
- GLYPHICONS ICONES
- DROPDOWN
- GRUPO DE BOTÕES
- BOTÕES COM DROPDOWN
- BOTÕES COM DROPDOWN DIVIDO
- MENU E NAVEGAÇÃO (PARTE 1)
- MENU E NAVEGAÇÃO (PARTE 2)
- MENU E NAVEGAÇÃO (PARTE 3)
- MENU E NAVEGAÇÃO (PARTE 4)
- MENU E NAVEGAÇÃO (PARTE 5)
- TRABALHANDO COM NAVBAR
- NAVBAR (PARTE 2)
- NAVBAR (PARTE 3)
- NAVBAR (PARTE 4)
- **•** BREADCRUMBS
- PAGINATION (PARTE 1)
- PAGINATION (PARTE 2)
- LABEL E BADGES
- TYPOGRAPHY
- THUBNAILS
- ALERTS
- PRPOGRESS BAR
- MEDIA OBJECT
- MISC

### INTERFACE HUMANOCOMPUTADOR & UX

 INTRODUÇÃO A IHC E SEUS BENEFÍCIOS

DESIGN DE INTERAÇÃO

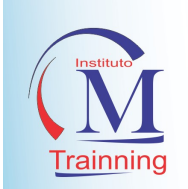

- INTERFACE, INTERAÇÃO E AFFORDANCE
- ACESSIBILIDADE E COMUNICABILIDADE
- COGNIÇÃO E FRAMEWORKS
- INTERAÇÃO SOCIAL E EMOCIONAL
- **PROCESSOS DE DESIGN DE IHC I**
- **PROCESSOS DE DESIGN DE IHC II**
- AVALIAÇÃO EM IHC
- AVALIAÇÃO E TESTES DE USABILIDADE
- REQUISITOS E COLETAS DE DADOS
- TIPOS DE COLETA DE DADOS PARA REQUISITOS
- PROTOTIPAÇÃO E CONCEPÇÃO
- UTILIZANDO PROTÓTIPOS NO DESIGN

### TESTE DE SOFTWARE (FRONT-END)

- O QUE É ENGENHARIA DE **SOFTWARE**
- COMO É O CICLO DE DESENVOLVIMENTO DE UM **SOFTWARE**
- O QUE É QUALIDADE DE **SOFTWARE**
- OS PRINCIPAIS CONCEITOS DO PROCESSO DE TESTE DE SOFTWARE
- OS TIPOS DE TESTES DISPONÍVEIS

## PROJETOS DE ESTÁGIO (OPCIONAL)

- **REUNIÃO COM O CLIENTE**
- LEVANTAMENTO DE REQUISITO
- IMPLANTAÇÃO DO PROJETO
- APRESENTAÇÃO DO PROJETO
- **ENTREGA DO PROJETO AO CLIENTE**
- EXPOSIÇÃO NO GITHUB DO ALUNO (AVALIAÇÃO FINAL)

Professor (a) Coordenador (a) Francisco Franciosney da Silva Souza Bacharel em Sistemas de Informação Mestre em Engenharia de Software